# Excel Do Easy...

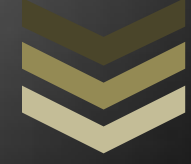

Micro Code for Microsoft Excel for 2003, 2007, 2010

# Excel Do Easy

Excel Micro Code to Change All Text in a Range to Upper case, Lowercase and Proper Case

**E x c e l D o E a s y w w w . e x c e l d o e a s y . w e e b l y . c o m e x c e l d o e a s y @ m a i l . c o m 4 / 1 4 / 2 0 1 2**

## **Excel Micro Code to Change All Text in a Range to Upper case, Lowercase and Proper Case**

#### **Present by: [Exceldoeasy.weebly.com](http://www.exceldoeasy.weebly.com/)**

**A Macro Code to Change All Text in a Range to Uppercase Letters**

```
Sub Uppercase()
'exceldoeasy.weebly.com
    ' Loop to cycle through each cell in the specified range.
    For Each x In Range("A1:A10")
       ' Change the text in the range to uppercase letters.
       x.Value = UCase(x.Value)
    Next
End Sub
```
### **A Macro Code to Change All Text in a Range to Lowercase Letters**

```
Sub Lowercase()
'exceldoeasy.weebly.com
    ' Loop to cycle through each cell in the specified range.
    For Each x In Range("B1:B10")
       x.Value = LCase(x.Value)
    Next
End Sub
```
# **A Macro Code to Change All Text in a Cell Range to Initial Capital Letters**

```
Sub Proper_Case()
'exceldoeasy.weebly.com
    ' Loop to cycle through each cell in the specified range.
    For Each x In Range("C1:C10")
        ' There is not a Proper function in Visual Basic for Applications.
       ' So, you must use the worksheet function in the following form:
       x.Value = Application.Proper(x.Value)
    Next
End Sub
```